# Linking Linear Functions and Measurement: Investigating using CAS

(TI-89 version)

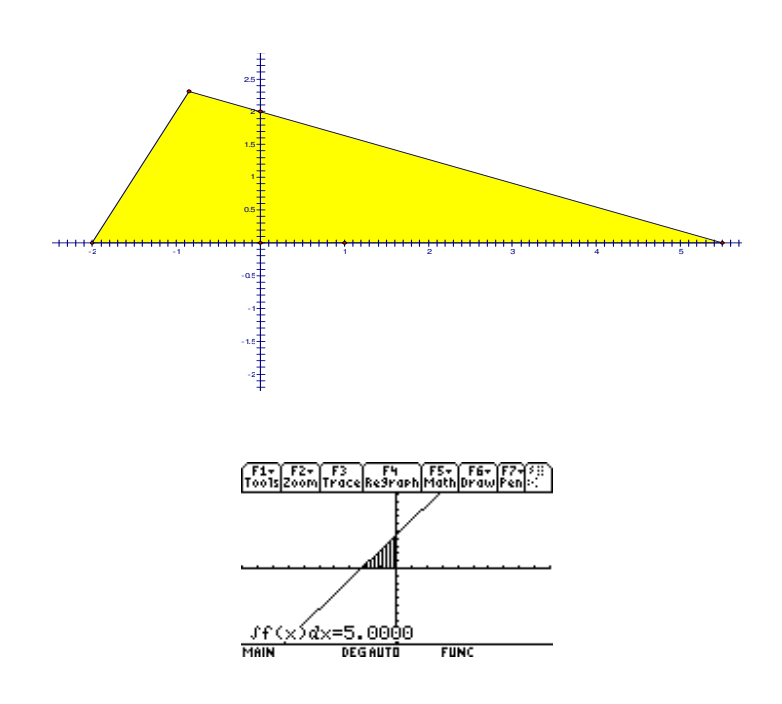

Roger Wander Melbourne Graduate School of Education The University of Melbourne January 2009

# **Contents**

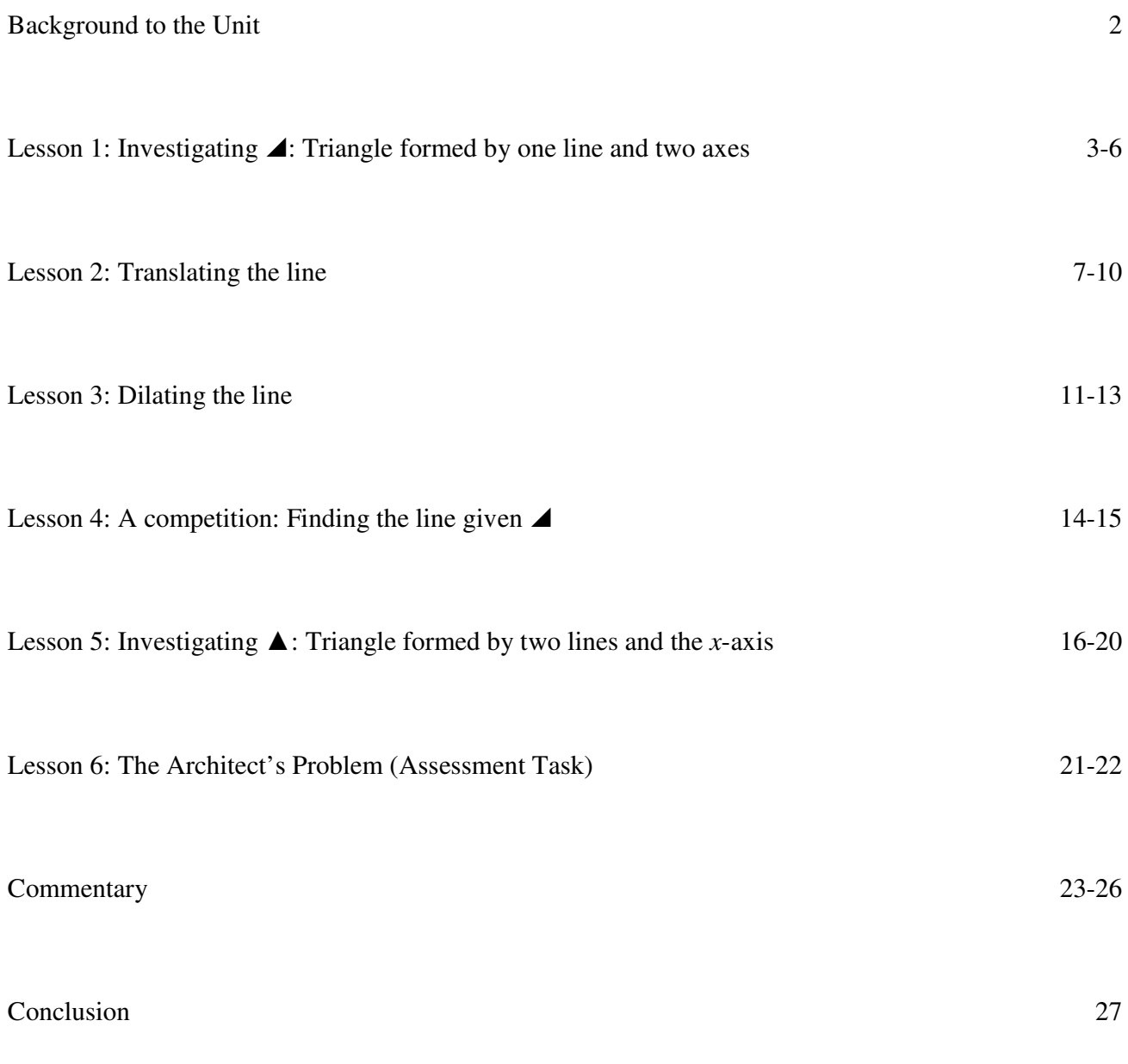

### Background to the Unit of Work

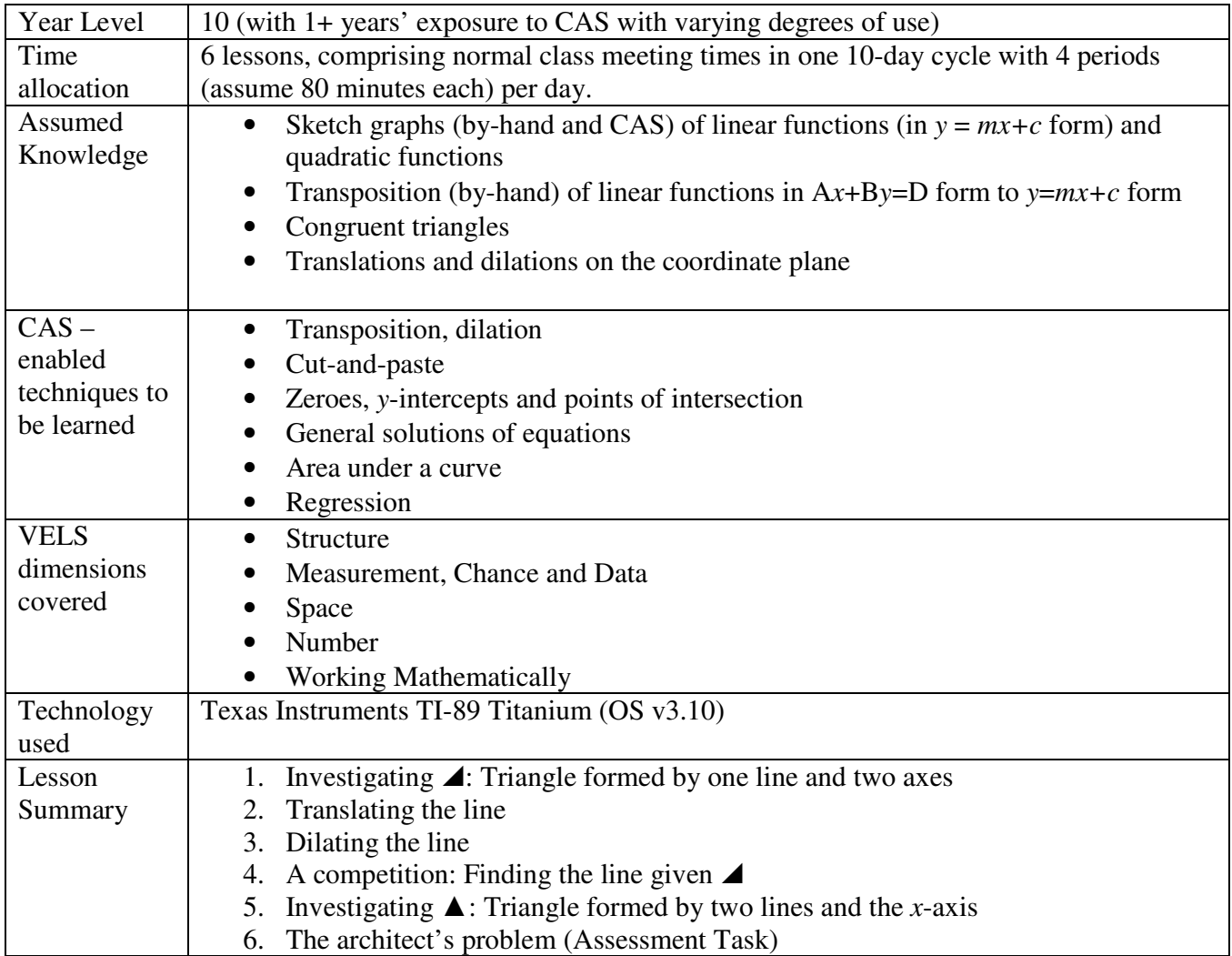

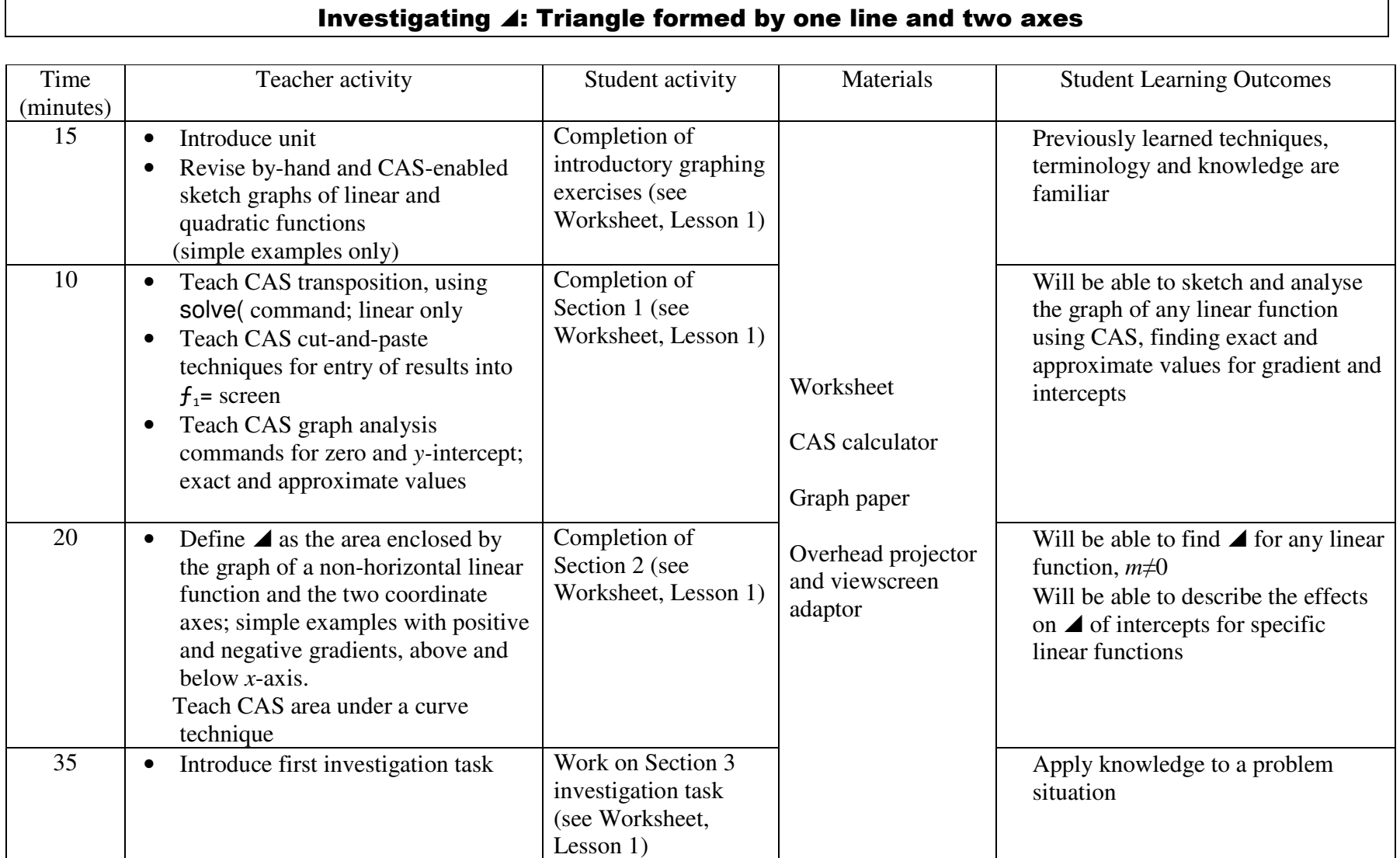

Lesson 1

Mathematics Name

**Linking Linear Functions and Measurement: An investigation using CAS** 

## Worksheet 1 Investigating  $\blacktriangle$ : Triangle formed by one line and two axes

#### Introductory exercises

1.Sketch the following linear functions on separate sets of axes using graph paper and your TI-89 CAS calculator ( transpose into *y*=*mx+c* form if necessary):

(a)  $y = -2x + 5$  (b)  $3x + 5y = 15$  (c)  $2y = 3(x - 4)$ 

#### Section 1

2. Consider the function given by  $5x + 2y = 10$ .

| Set your calculator to be in automatic mode<br>(MODE F2), and giving decimal answers to 4<br>places (MODE, display digits FIX4) and clear<br>the home screen (HOME F1 8:ClearHome) | TooTs A19ebra CaTc Other Pr9mIO C1ean Up                                                                                                    |
|----------------------------------------------------------------------------------------------------|----------------------------------------------------------------------------------------------------|
|                                                                                                    | MAIN<br>DEG AUTO<br>FUNC<br>0/30                                                                                                    |
| Access the algebra commands by pressing F2;<br>choose 1:Solve(; type in the function, then a                                                                                       | F1+ F2+ F3+ F4+ F5 F5<br>Too1sA19ebraCa1c Other Pr9mIO C1ean Up                                                                                                    |
| comma, then the pronumeral $y$ and close the<br>brackets; this will enable CAS to transpose your<br>equation into $y=mx+c$ form; or is it?                                         | $\blacksquare$ solve(5 · x + 2 · y = 10, y)<br>solve(5x+2u=10.u)<br><b>FUNC</b><br>1/30<br>MAIN                                                                                                    |
| Scroll up to highlight the new equation                                                                                                    | $\frac{1}{100}$ is $\frac{1}{100}$<br>OSV PRIMIDIOROGIE<br>$\blacksquare$ solve(5 $\times$ + 2 $\cdot$ y = 10, y)<br>solve(5x+2y=18.y)                                                                   |
| Press ENTER; scroll right to de-highlight the<br>equation; scroll left and eliminate the $y=$ , making<br>this an expression, and press ENTER                                      | MAIN<br><b>FUNC</b><br>1/1<br>F1+ F2+ F3+ F4+ F5<br>Too1s A19ebra Ca1c Other Pr9mID C1ean Up<br>$\blacksquare$ solve(5·x + 2·y = 10, y)<br>$y = \frac{-5( x - 1)}{2}$<br><b>FUNC</b><br>2/30<br>DEG AUTO |

©2009 Roger Wander Melbourne Graduate School of Education / The University of Melbourne 4

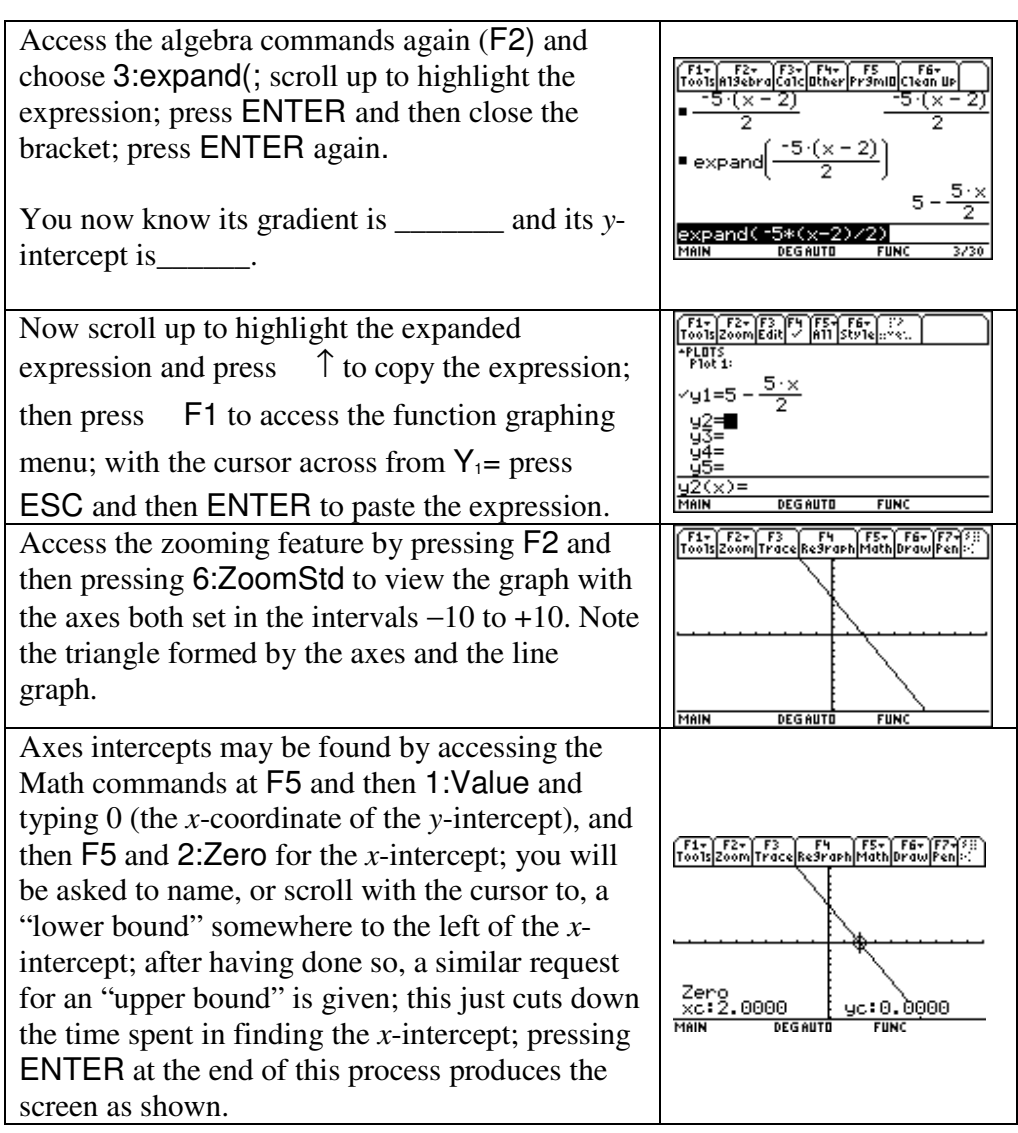

3. Now do the same for the functions given by  $-3x + 2y = 8$  and  $4x - 7y = 13$ . As 3 of the 4 axisintercepts of these lines are not integers, you will need to access the solve( function – on the home screen! For an exact *x*-intercept, replace the *y* of the particular  $y = \text{form with 0, and solve}$ that equation for *x*.

It looks like this for  $4x - 7y = 13$ :

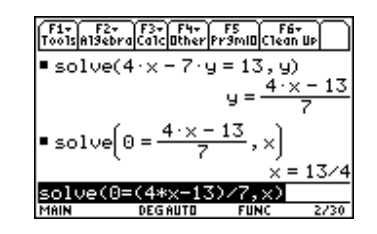

Do a similar process for the exact *y*-intercept.

©2009 Roger Wander Melbourne Graduate School of Education / The University of Melbourne 5

#### Section 2

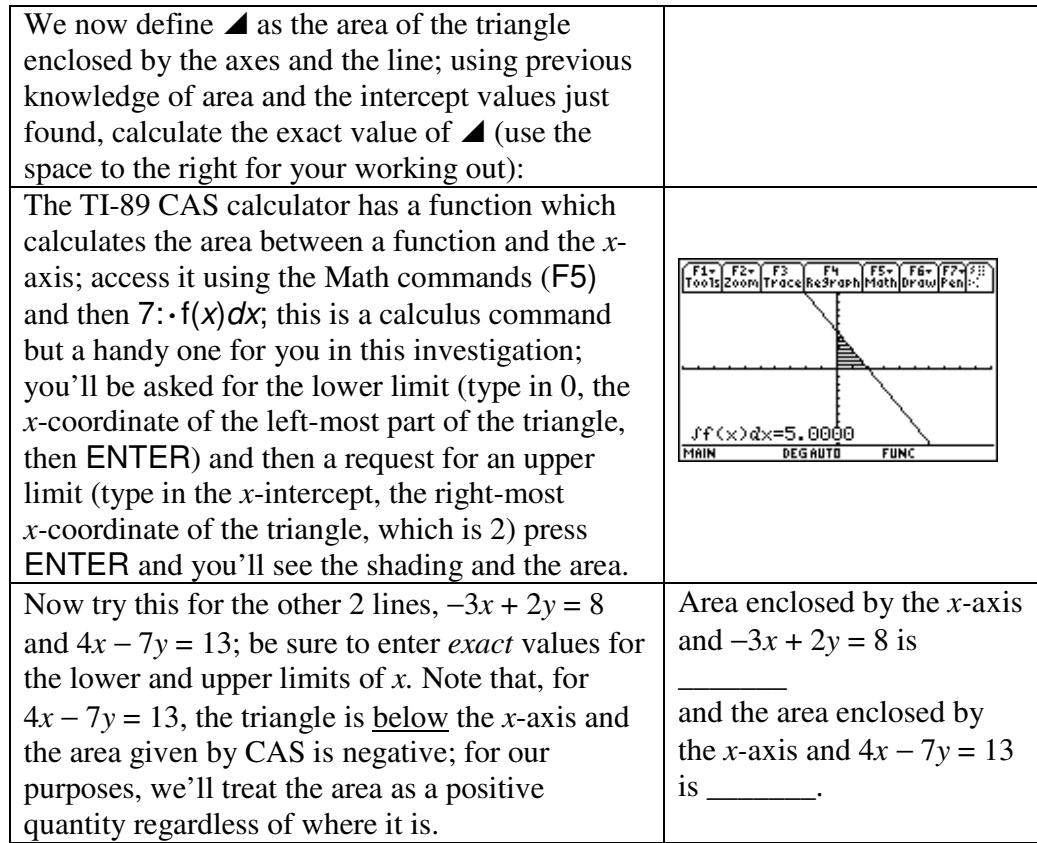

#### Section 3

Now conduct an investigation to find the rule/equation for all lines (there are more than one) which have the same value of **4** as the line  $3x - 2y = 6$ . The triangles must also be <u>congruent</u> to the original triangle formed by the axes and the line  $3x - 2y = 6$ . Present all your findings with well-labelled graphs. These may be hand-drawn or sketched using dynamic geometry software (such as Geogebra or Geometer's Sketchpad).

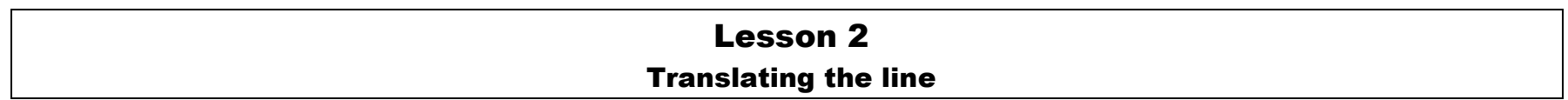

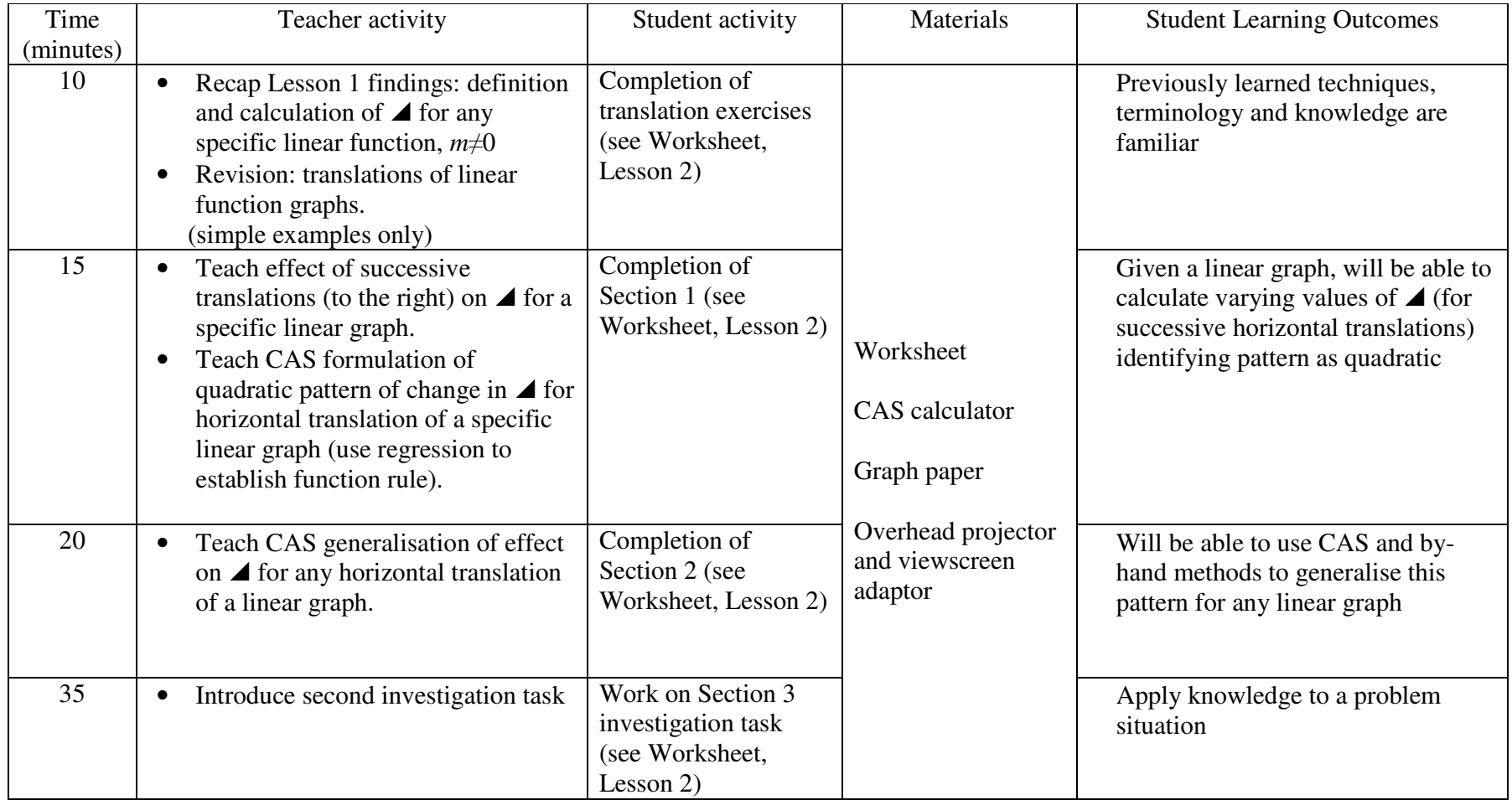

Mathematics and the same state of  $N$  and  $\sum_{n=1}^{\infty}$   $\sum_{n=1}^{\infty}$   $\sum_{n=1}^{\infty}$   $\sum_{n=1}^{\infty}$   $\sum_{n=1}^{\infty}$ 

#### **Linking Linear Functions and Measurement: An investigation using CAS**

### Worksheet 2 Translating the line

Translation exercises

1. By replacing *x* with (*x* − 2) in each of the following, write the rule for the image under a translation of  $\rightarrow$  2 units (2 units to the right) [transpose into *y*= $mx+c$  form in all cases]: (*Note: Use CAS for the substitution and transposition of one of these, by-hand algebra for the others)* 

(a)  $y = -2x + 5$  (b)  $3x + 5y = 15$  (c)  $2y = 3(x - 4)$ 

Verify your answer for one of the above by sketching the original and the image on the same set of axes, showing horizontal vector arrows of length 2 units between the graphs. Section 1

2. Consider the function given by  $y = 3x + 6$ . Complete the table below using CAS and/or by-hand methods:

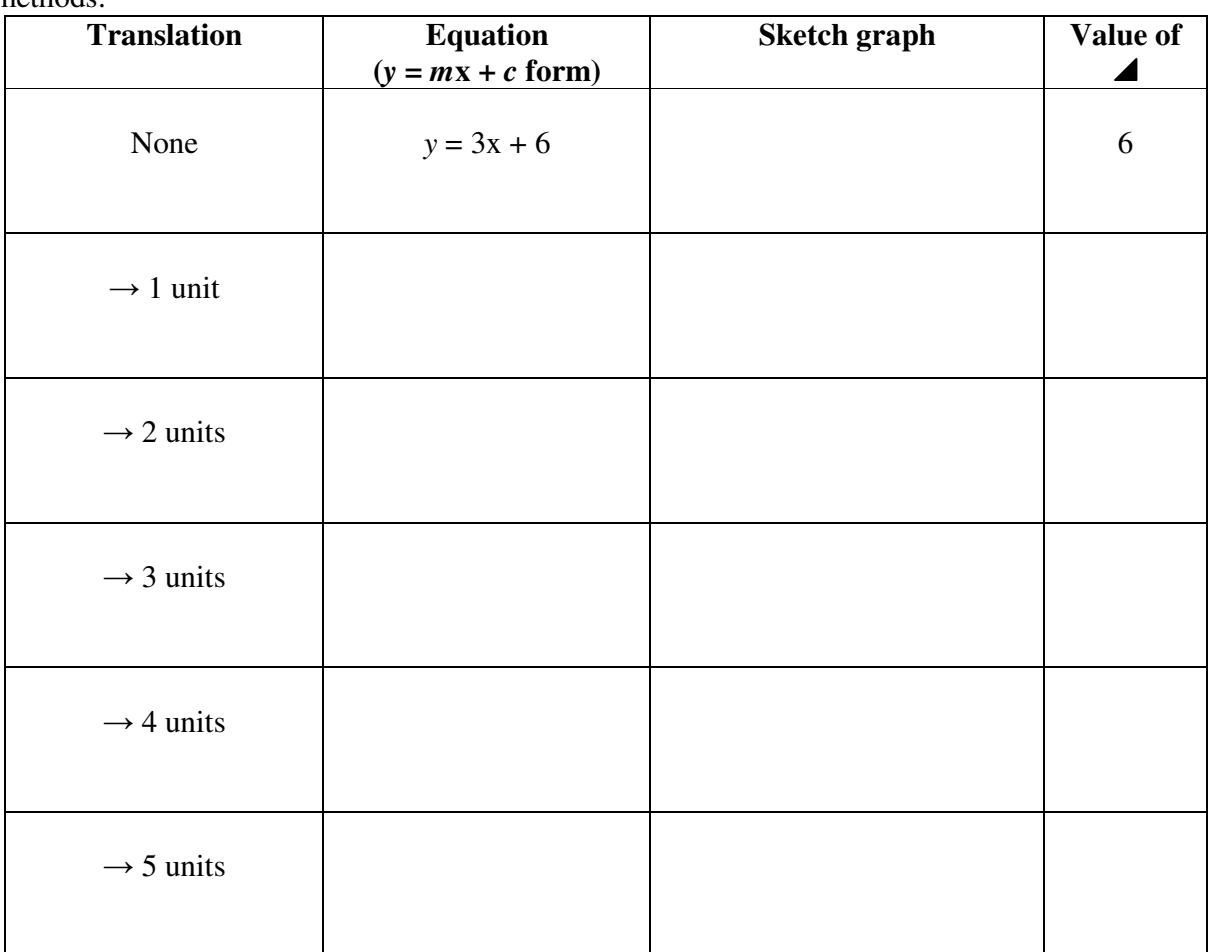

3. Now let's see what happens when CAS is used to analyse these changes:

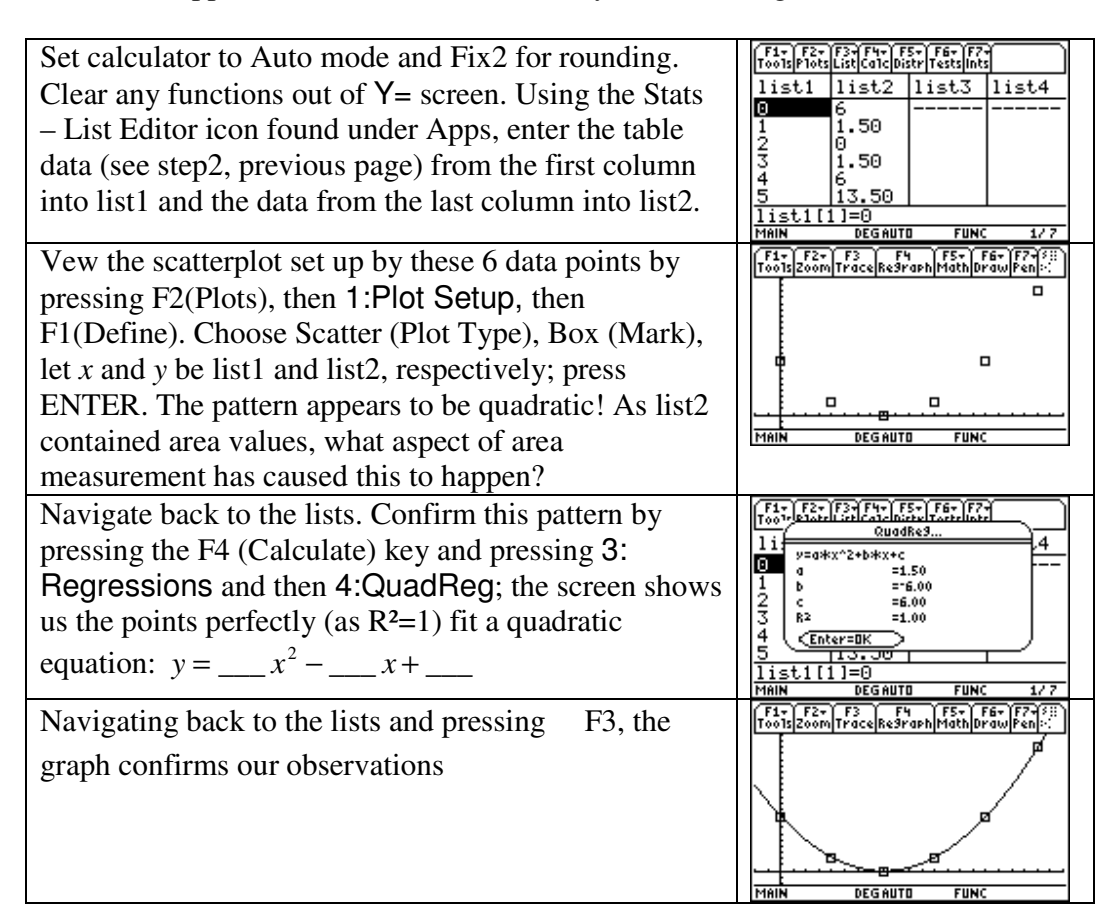

4. This quadratic pattern of area change also works for linear graphs translated *vertically*. Try it for  $y = 5x + c$  where *c* takes on values of  $-2$ ,  $-1$ , 0, 1, and 2 if you have time.

Section 2

5. But does this work for *all* linear graphs? The algebraic capabilities of the CAS home screen can be used alongside our by-hand methods to investigate this.

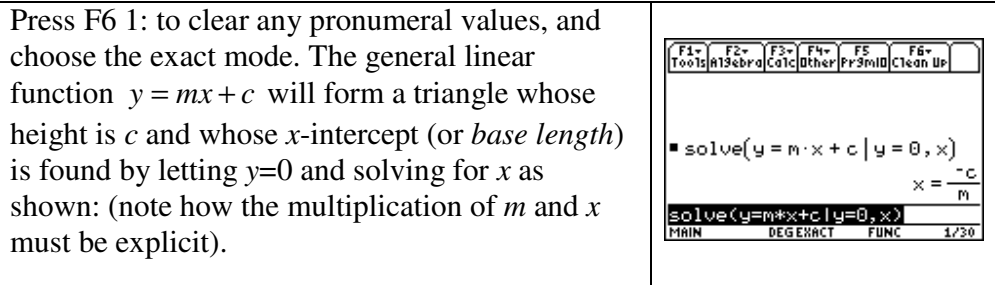

 $\Omega$ Does CAS make this more or less complicated? \_\_\_\_\_\_Will the *x* intercept *m* − *c* always denote a negative number? \_\_\_\_\_\_\_\_ Check graphs of lines  $y = -3x + 6$ ,  $y = .5x$  and  $y = 2x - 8$  to confirm.

> ©2009 Roger Wander Melbourne Graduate School of Education / The University of Melbourne

As  $\blacktriangle$  was defined in Lesson 1 to be non-negative, sign problems are alleviated using the function "absolute value", which eliminates negative signs in simplified answers/expressions. The symbols used for absolute value in by-hand algebra are two vertical lines, and by abs( on the CAS:

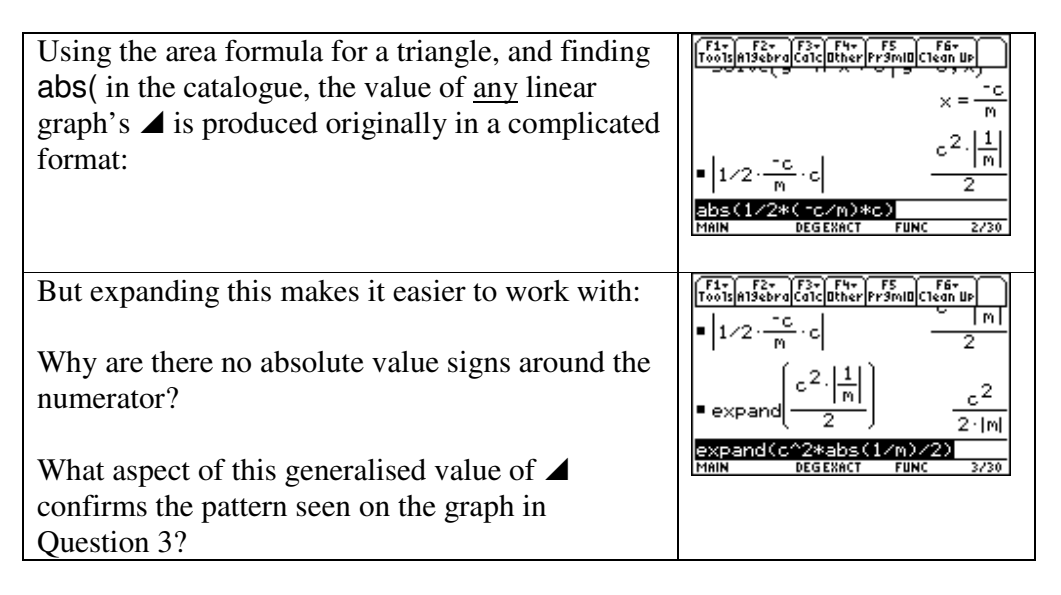

6. Using  $y = 3x + 6$  and the various new *y*-intercepts from the table you completed in Question 2, verify that this formula generates the values of  $\blacktriangle$  that you found previously from the graph.

#### Section 3

Now conduct an investigation to find the values of  $\blacktriangle$  for a set of <u>four</u> parallel lines where the triangle formed is not always above the *x*-axis. The lines should not all be equally spaced. Using quadratic regression, find the rule for the quadratic function which links the *y*-intercept (list1) with the value of ▲ (list2). Present all your findings with well-labelled graphs. These may be hand-drawn, sketched on Geogebra, Geometer's Sketchpad or Excel, or presented on the overhead projector adaptor in the next class.

# Lesson 3 Dilating the line

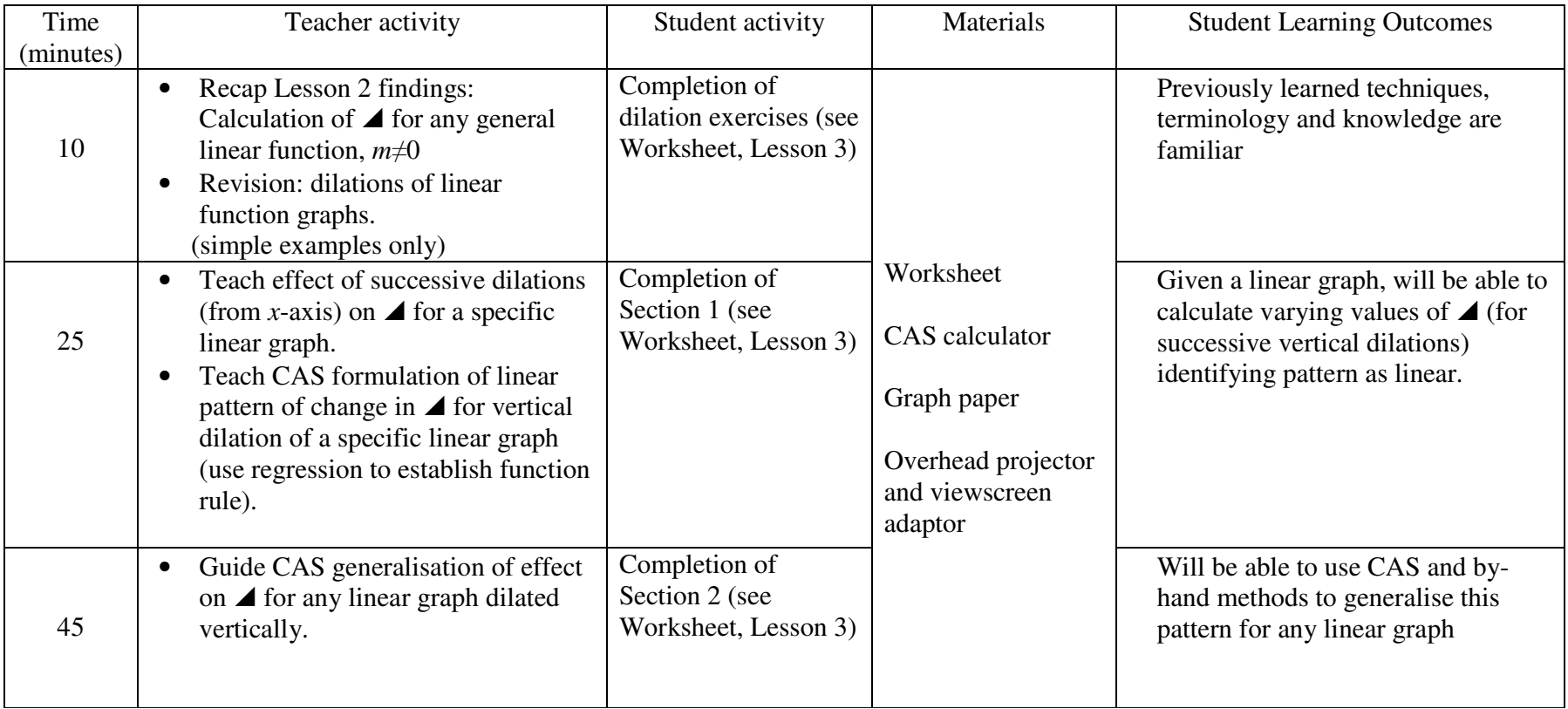

#### **Linking Linear Functions and Measurement: An investigation using CAS**

### Worksheet 3 Dilating the line

Dilation exercises

1. With the given rule in *y*=*mx+c* form (transpose in cases where it isn't), multiply the right side of each of these by 3. Simplify again to *y*=*mx+c* form, and write the rule for the image under a vertical dilation by a factor of 3: (*Note: Use CAS for the transposition and expanding of one of these, byhand algebra for the other two)* 

(a)  $y = -2x + 5$  (b)  $3x + 5y = 15$  (c)  $2y = 3(x - 4)$ 

Verify your answer for one of the above by sketching the original and the image on the same set of axes, showing vertical vector arrows of varying lengths between the graphs. Any point unchanged?

Section 1

2. Consider the function given by  $y = \frac{1}{2}x + 1$ . Complete the table below using CAS and/or by-hand methods:

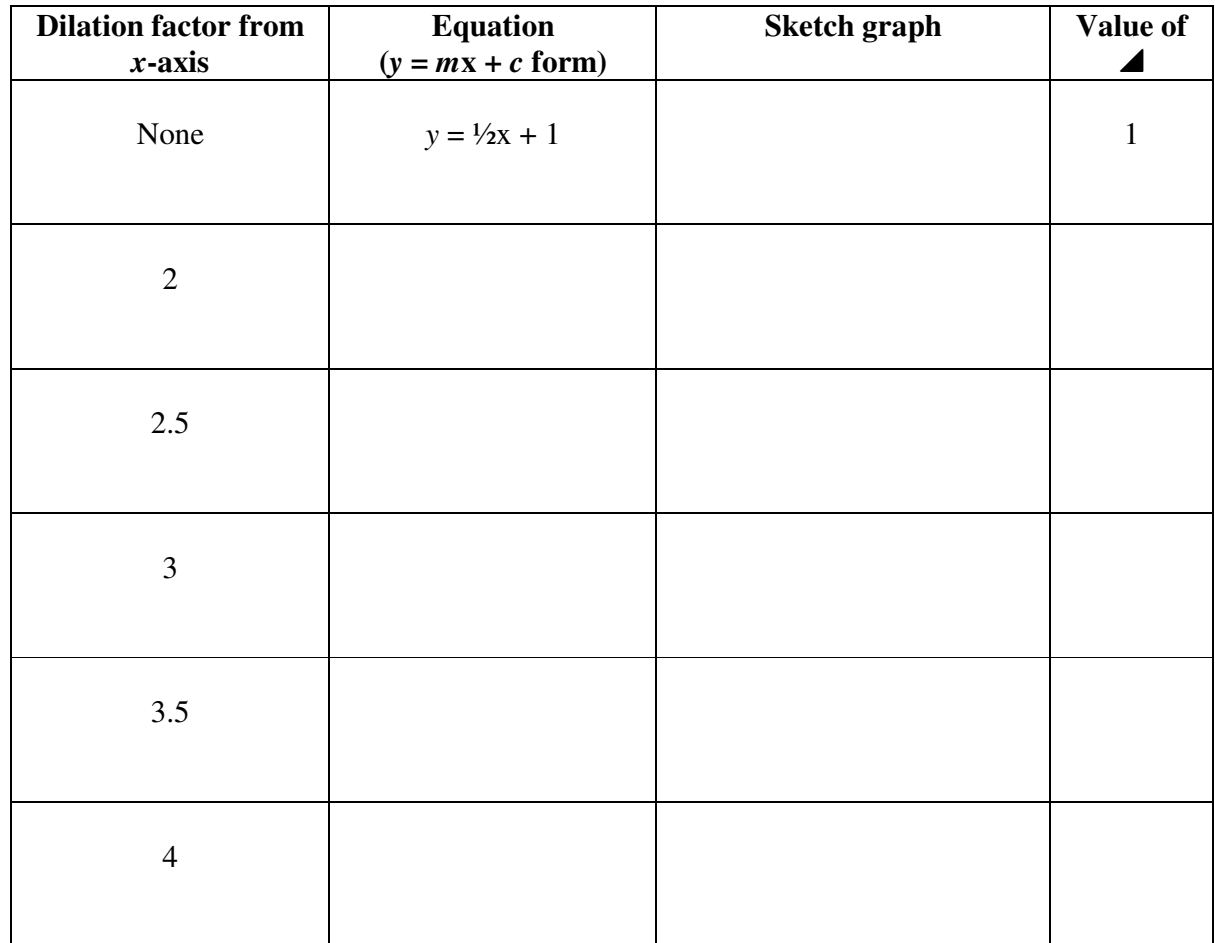

What pattern do you notice? Do you think it holds for all dilated linear graphs?

3. Now look at the effect of dilating *y*=−2*x+*3 by the same factors; we use CAS to do all the multiplying, expanding, and analysis in these steps:

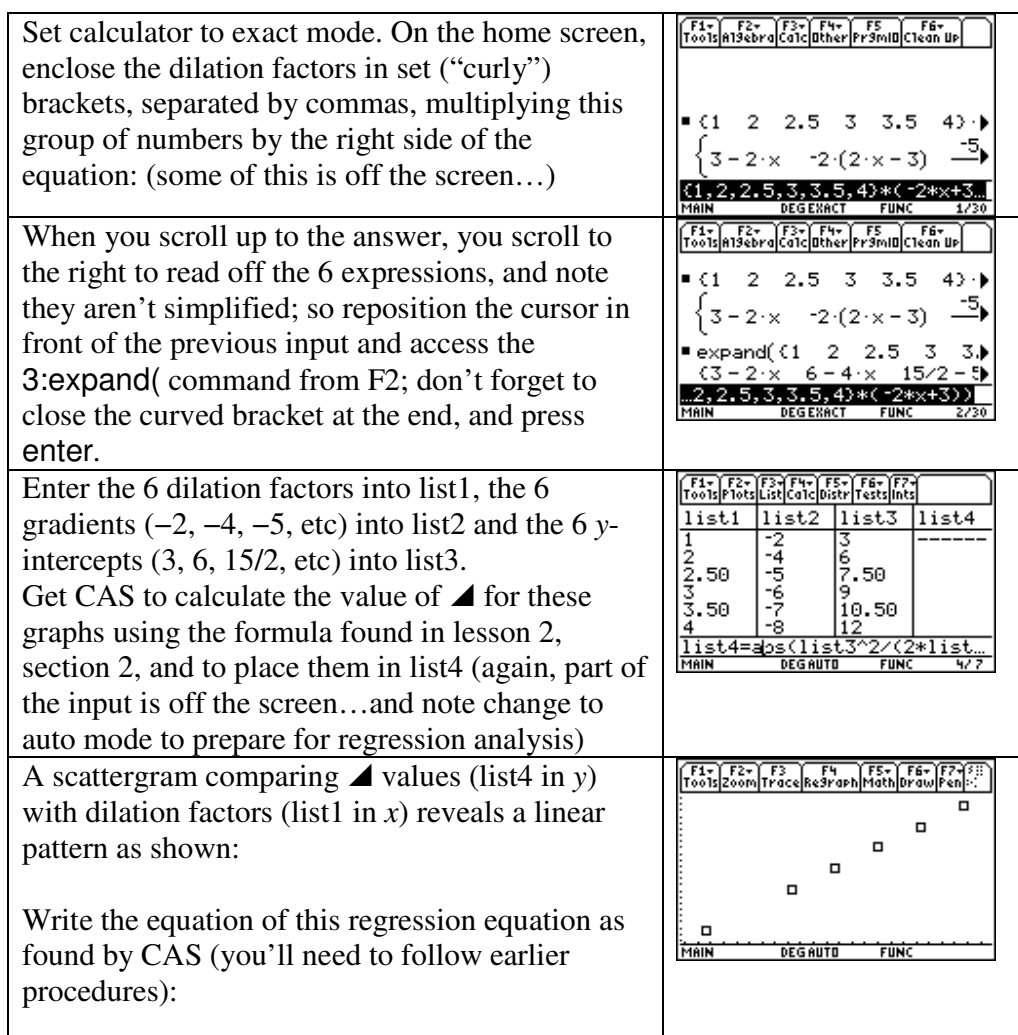

4. If you have time, see if there are similar patterns when you compare gradients (list2) with dilation factors (list1); also, *y*-intercepts with dilation factors.

#### Section 2

But does this work for *all* linear graphs? The algebraic capabilities of the CAS home screen can once again be used alongside our by-hand methods to investigate this. Working in teams of 4 (2 using CAS, 2 doing by-hand algebra), and using the letter *k* to denote the dilation factor from the *x*-axis, investigate the effect of *k* on the value of  $\triangle$  for any line  $y = mx + c$ .

# Lesson 4 A competition: Finding the line given ⊿

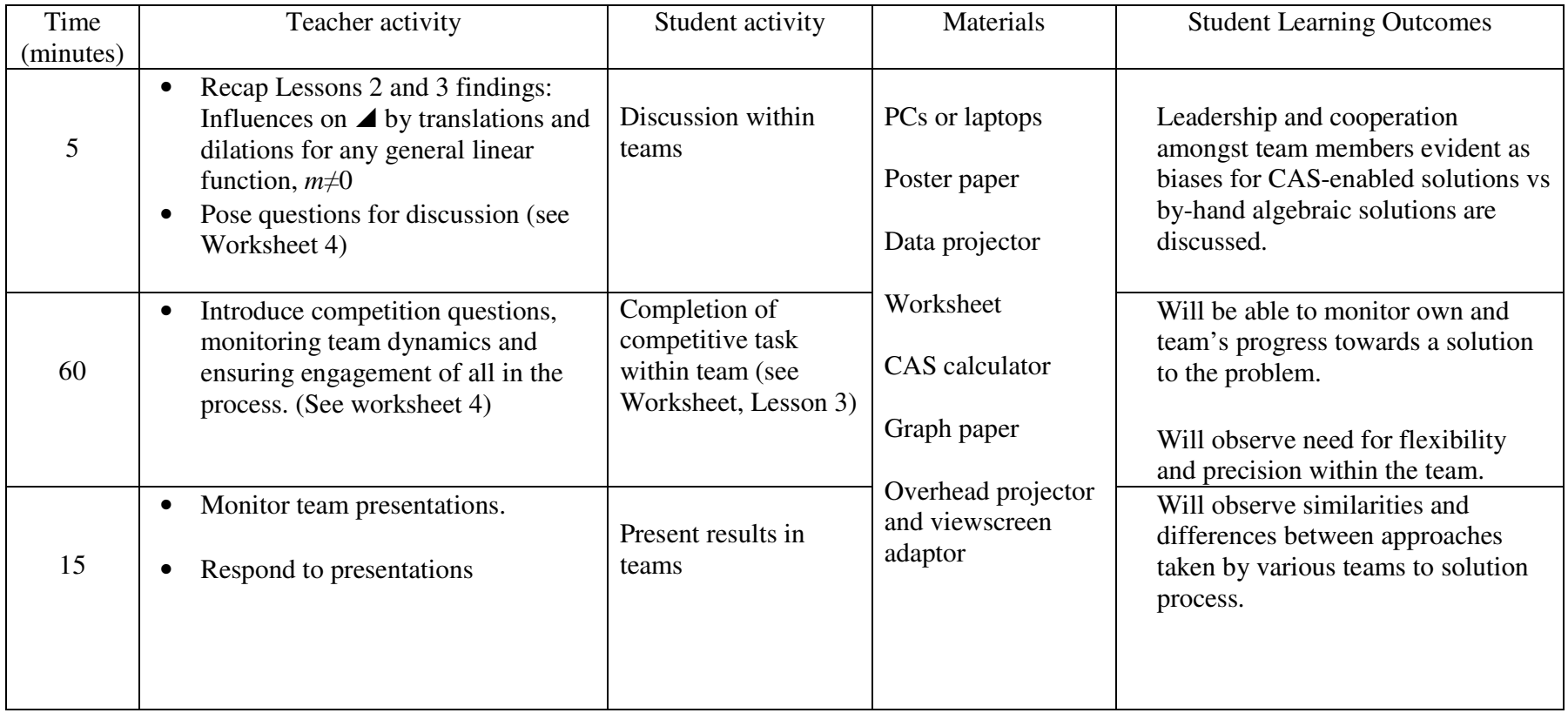

Mathematics Name

#### **Linking Linear Functions and Measurement: An investigation using CAS**

### Worksheet 4 A competition: Finding the line given  $\blacktriangle$

#### Discussion Questions

- 1. In your team of four students, discuss the variety of ways the value of  $\triangle$  can be altered for any given line, and the effect of that alteration.
- 2. If you knew in advance what the value of  $\blacktriangle$  was, how might you as a team find the equation of the line that produces that area? Will there be only one solution? What methods (including different technologies) might be best used within the team? Should all work together, or should individuals choose their own procedure? How might the results be presented effectively?

#### Competition

3. Out of the following numbers choose one for your team:

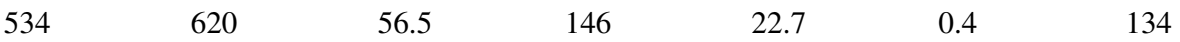

This is your team's value of  $\blacktriangle$ .

In as many ways as possible, find a line or a group of lines which have this particular value of  $\blacktriangle$ .

You have one hour to work collaboratively to solve the problem and prepare a presentation to your classmates. The presentation will be judged on the following criteria:

- Observed cooperation between team members
- Accuracy of solution
- Variety of representations of problem and solution (*ie* graphs, technology, algebra, etc)
- Use of correct terminology and notation in presentation.

## Lesson 5 Investigating  $\blacktriangle$ : Triangle formed by two lines and the *x*-axis

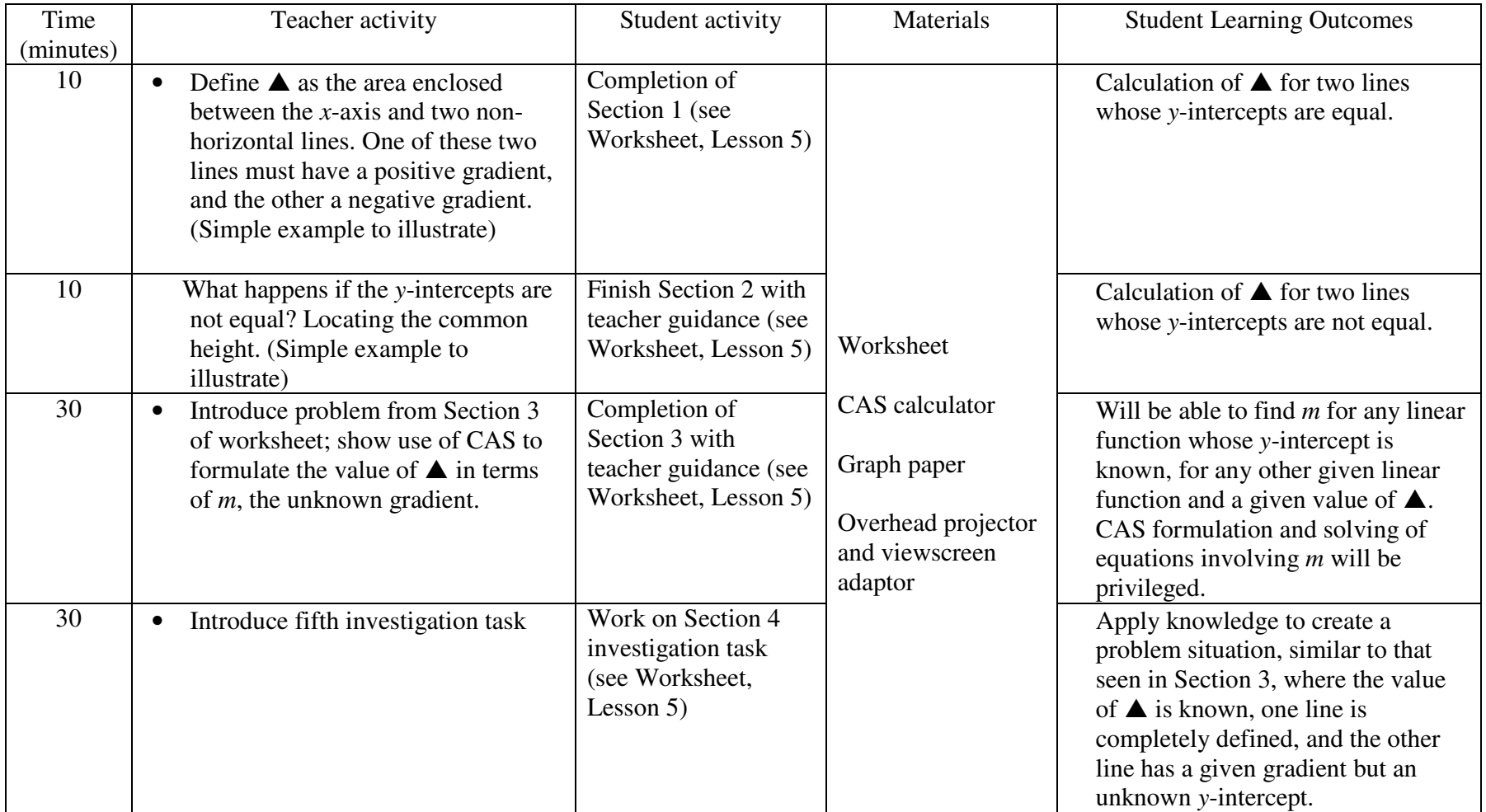

Mathematics and the same state of  $N$  and  $\sum_{n=1}^{\infty}$   $\sum_{n=1}^{\infty}$   $\sum_{n=1}^{\infty}$   $\sum_{n=1}^{\infty}$   $\sum_{n=1}^{\infty}$ 

**Linking Linear Functions and Measurement: An investigation using CAS** 

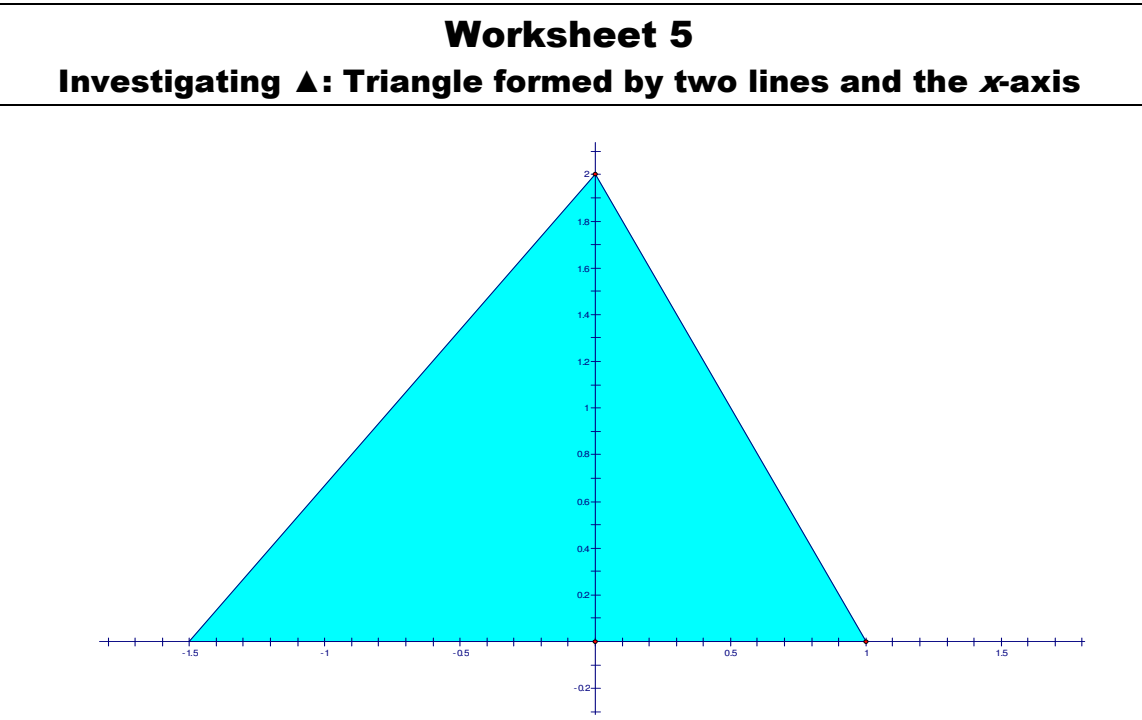

Section 1

Consider the triangle formed by two lines and the *x*-axis as shown above. Find the equations of each of the lines in  $y=mx+c$  form; also, find the value of  $\triangle$ , the area enclosed between the *x*-axis and two non-horizontal lines. Use

- (a) the area formula 2  $A = \frac{bh}{2};$
- (b) the individual values of  $\blacktriangle$  for each line, using their *m* and *c* values;
- (c) the individual values of  $\triangle$  for each line, using the 7: $\cdot$  f(x) dx command under F5 (Math) on the CAS calculator.

#### Section 2

Now let's see what happens when the *y*-intercepts of the given lines are not equal. Consider the problem of finding  $\triangle$  for  $y = x + 3$  and  $y = -\frac{1}{2}x + 5$ .

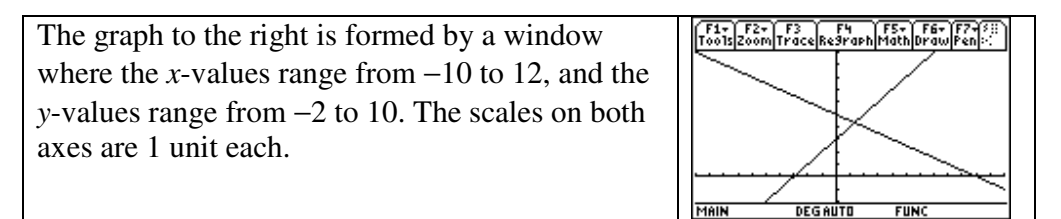

©2009 Roger Wander Melbourne Graduate School of Education / The University of Melbourne 17

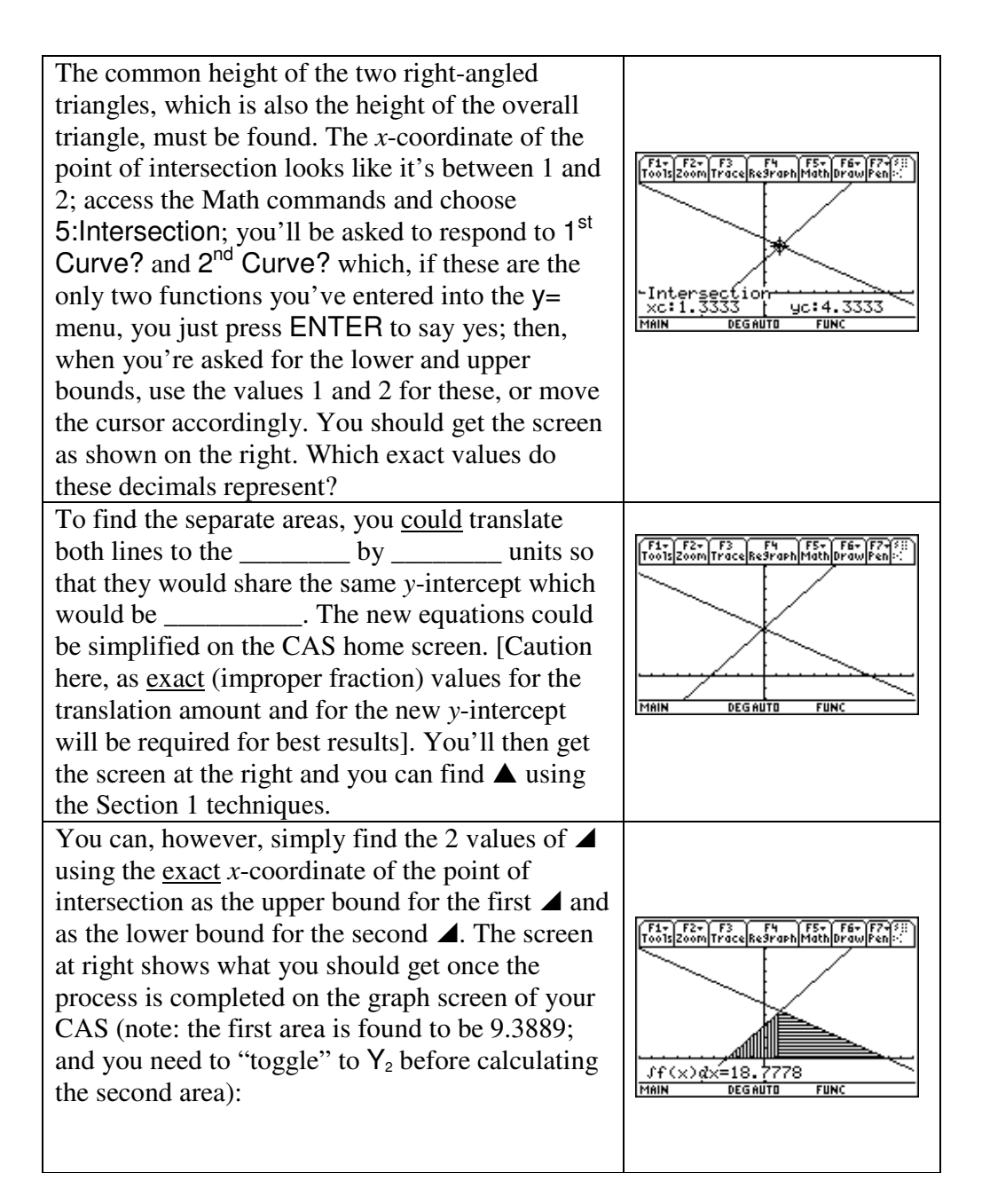

The sum of the individual  $\blacktriangle$  values is \_\_\_\_\_\_\_\_\_\_\_\_. What exact value might this be? \_\_\_\_\_Cutting and pasting of these area values to the home screen for conversion to exact values isn't possible on this CAS; perhaps simple geometry methods for these equations are preferable! Or, you might use the formula for  $\blacktriangle$  developed in an earlier lesson. The choice is yours.

#### Section 3

We now consider the task of having a given  $\blacktriangle$  value, and trying to find the gradient of one of the two lines.

Suppose we wish to make  $\triangle$  = 12 when one of the lines is  $y = 2x + 6$  and the other line is  $y = mx + 4$ .

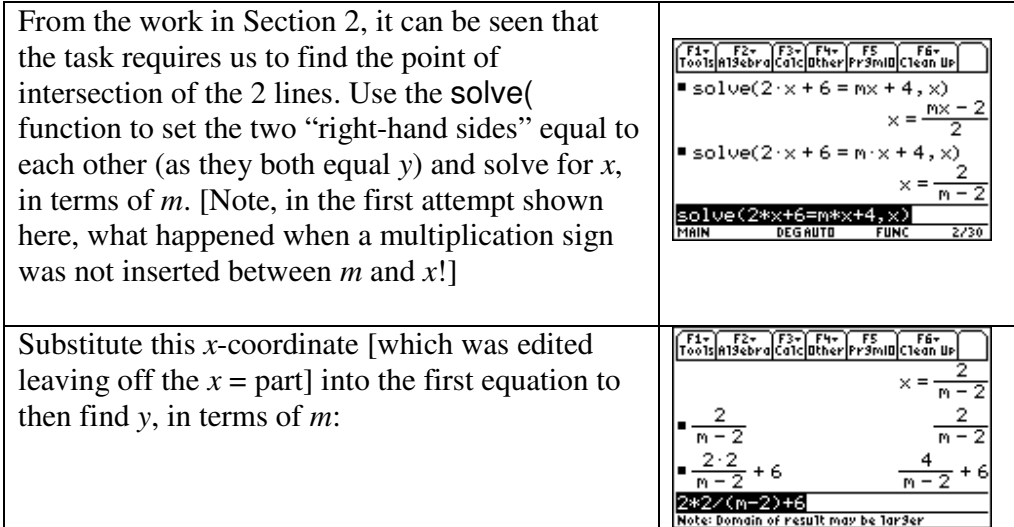

The base of the overall triangle is found by subtraction of the *x* intercepts of the line  $y = 2x + 6$  and *y* = *mx* + 4 ; these are −3 and *m* −4, respectively. Since the latter is actually positive (why?) the order of subtraction should be  $\frac{-4}{-}(-3)$ *m* , or *m*  $\frac{3m-4}{3m-1}$ ; this too is a positive number. The height of the triangle is the previously found *y*-coordinate of the point of intersection,  $\frac{1}{\sqrt{6}} + 6$ 2  $\frac{4}{+}$  $\frac{1}{m-2}$  + 6.

Use CAS to substitute these values into the area formula 2  $A = \frac{bh}{2}$ , letting  $A = 12$  and solving for *m*:

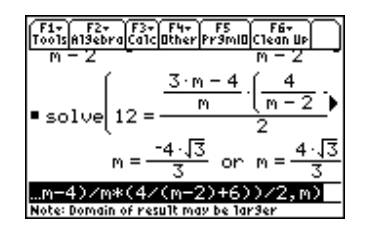

Which one of these values do we choose? Why are surds involved in the answer? You can now check this answer by storing the value of *m* in your CAS thus:

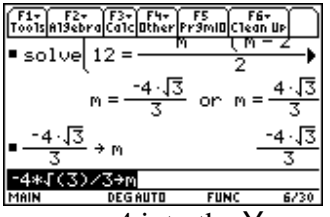

Enter the two functions  $y = 2x + 6$  and  $y = mx + 4$  into the Y= menu, as they are, and you should see the two lines forming a triangle whose  $\triangle$  (confirm with CAS) is 12.

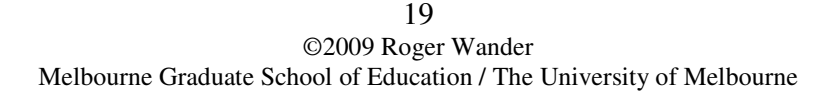

#### Section 4

This investigation will involve using the CAS to create two lines (one fully defined, and one whose gradient is known to be negative but whose *y*-intercept is unknown), where **A** is known. The only restriction is that you cannot use the lines used in Section 3, and the value of  $\blacktriangle$  must also be a number between 20 and 40.

To help you get started, make these decisions:

My value of  $\triangle$  is  $\frac{1}{\frac{1}{\frac{1}{2}}\left| \frac{1}{\frac{1}{2}}\right| \left| \frac{1}{2} \right| \left| \frac{1}{2} \right| \left| \frac{1}{2} \right| \left| \frac{1}{2} \right| \left| \frac{1}{2} \right| \left| \frac{1}{2} \right| \left| \frac{1}{2} \right| \left| \frac{1}{2} \right| \left| \frac{1}{2} \right| \left| \frac{1}{2} \right| \left| \frac{1}{2} \right| \left| \frac{1}{2} \right| \left| \frac{1}{2$ 

My completely defined line equation is  $($ remember, its gradient is negative)

My other line has a gradient of \_\_\_\_\_\_\_\_ so its equation is  $y = x + c$ . (This gradient must be positive)

A rough sketch of the situation on graph paper, knowing the triangle has to have a specific area, will help you to adjust the window settings of your CAS.

Results:

# Lesson 6 The Architect's Problem (Assessment Task)

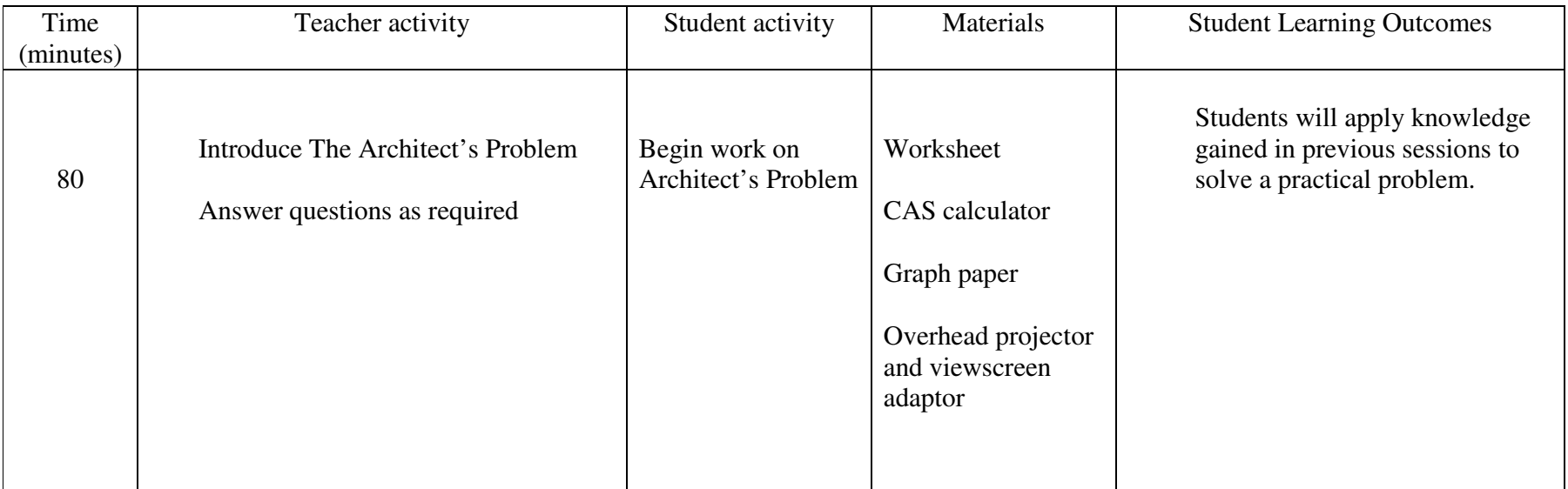

Mathematics Name

#### **Linking Linear Functions and Measurement: An investigation using CAS**

### Worksheet 6

#### The Architect's Problem

A major international corporation is building a new headquarters in Melbourne. They wish to engage the services of a leading local architect to design a large structure that will sit in a prominent place in front of the building.

Required to be shaped as a scalene triangle, with its longest side horizontal, the area of the front face of the structure must be 50m². The angles may not necessarily be identical to the diagram below, but the right side must be the shortest of the 3 sides.

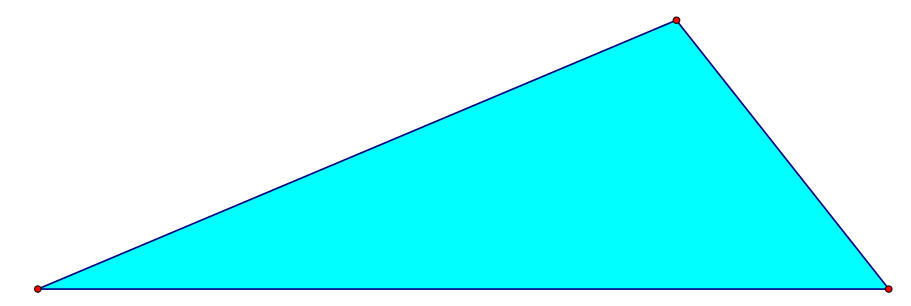

The architect needs to plan her work with care. She is using a mathematical software program to design the sign. Linear graphs represent the sloping sides; while the base is represented by the *x*-axis. Each unit used on the coordinate grid will represent 1 metre.

Your task, as the architect's assistant designer, is to find the equations she will need to enclose an area of 50m². You must be able to demonstrate, with calculations and diagrams, that you have completed the task successfully. This will be done at a board meeting next week with the architect and her client in attendance.

\* \* \* \* \* \* \* \* \* \* \* \* \* \* \* \* \* \* \* \* \* \* \* \*

The work will be assessed using similar criteria to those used in the Lesson 4 investigation:

- Observed application to task within class
- Evidence of further work outside class
- Accuracy of solution
- Variety of representations of problem and solution (*ie* graphs, technology, algebra, etc)
- Use of correct terminology and notation in presentation.

#### Commentary on Curriculum Unit

#### Linking Linear Functions and Measurement:Investigating using CAS

#### Introduction

In writing this unit of work I wanted to create an idea that was interesting to teachers as well as to students. Instead of recycling well-worn textbook ideas, I felt it was important to produce a body of material that utilised the diverse range of representations available on a CAS calculator. I have been interested in algebraic representations of geometric ideas for years, and found that I was discovering answers to my own "what if" questions through experimentation. Thus, students throughout the unit are challenged to create, explore, explain and apply the mathematical concepts contained within.

Part of the creative process included the new concepts of  $\triangle$  and  $\triangle$ , which I hope would be given names by the students and teachers who use them. Calculated as specific values early in the unit, they become complex functions of the lines (and their transformations) that form them. The constant "what if…?" posed in the unit serves to remind students and teachers that there are no limits to mathematical thought, and that creativity is now, more than ever before, in the hands of young people. CAS in its "white box" function is an essential part of this process but by-hand methods are recognised as at times being useful and efficient as well.

Geometric, algebraic, numerical and statistical features of the CAS need to be seen as inherently related to each other. Middle secondary teachers who are not mathematics specialists are often likely to keep each syllabus topic in its own little box instead of being part of a much more grand scheme; this often reflects the way they themselves were taught. In the spirit of the VELS "Working Mathematically" domain, the interrelationships of mathematical ideas are front and centre of this unit of work. It is hoped that the step-by-step nature of some of the CAS procedures in this unit can provide a basis for scaffolding mathematical knowledge for teachers as well as for students.

#### General commentary

Teaching methods in the first five lessons of this unit feature presentations of CAS-specific techniques which will be new to students. As the teacher is expected to use an overhead projector adaptor, she/he can either ask students to keep their screens looking like that which is on the wall, or students can be invited to show/explain their answers. The class thus has an opportunity to diagnose any errors. This again reflects the "teacher as mentor" role and the changing effect on classroom didactics. When students begin their independent or group work in the lesson, the teacher can refer to specific CASbased skills on the appropriate worksheet which might enable confused students to get back on track.

Team work features strongly in Lesson 4 where the emphasis is on utilisation of the combined skill level of the members. Middle secondary students enjoy competition as long as they feel the contest is fair. They are given a choice in what  $\blacktriangle$  value they can use and can nominate the degree to which they use technology to assist them. The teacher needs to provide a variety of resources (as listed) so that the various strengths of team members can be utilised.

Individual independent work is required in the assessment task which is to start in Lesson 6, and might well continue in subsequent lessons. It was felt that by this point, having experienced whole-class teaching and peer group problem-solving strategies, the students will have a full complement of possible strategies for solving the problem. As each student's solution will be unique, the teacher can be more confident that any "out of class" discussions will not provide the solution, but rather a general pathway to that solution.

#### Lesson-by-lesson commentary

Note: Each lesson features a worksheet. The teacher will guide the students through the various questions posed and the new CAS techniques described and illustrated with screen dumps. Each ends with an individual or group task which should be completed before the next lesson. Also, it must be stated that given the nature of most schools' timetables, the six lessons allocated to this unit of work might take up to three weeks to present if the class is of mixed abilities. Absences and the usual "I don't have my calculator" mantra make an extended time frame more realistic.

#### **Lesson 1**

CAS-assisted graph analysis is presented by the teacher and  $\blacktriangle$  is defined as the area of a triangle bounded by a non-horizontal line and the two coordinate axes. The varying value of  $\blacktriangle$  is seen to be dependent on the line. A calculus concept (area under a curve) is employed as a quick method of calculating  $\triangle$  for CAS-produced graphs. The investigation at the end of the lesson is designed to allow students to explore the symmetry of such triangles produced by parallel lines and their reflections in the axes. As with other lessons, the work is rich with terminology and geometric visualisation of algebraic concepts.

#### **Lesson 2**

Revision of the previous lesson's work begins this and all remaining lessons, in an effort to produce familiarity with the techniques as well as the location of the key menu items on this CAS. Horizontal translations are seen to produce a quadratic effect in the value of  $\blacktriangle$  which is evident in numeric, symbolic and graphical representations – a critical feature of any CAS. The investigation involves vertical translations without naming them as such, and invites students to use other technologies for their solutions – again, essential in opening up multiple solution pathways.

#### **Lesson 3**

The focus of this lesson is dilations. By-hand and/or CAS methods are encouraged as the teacher emphasises the need for a balanced, multi-faceted approach for solutions. Multiple simplifications on the home screen and linear regression are used here, with further pattern exploration invited for more motivated students. A very open-ended investigation enables students to generalise in a manner similar to that done in Lesson 2.

#### **Lesson 4**

A competition amongst teams of four students predominates this lesson. Students are challenged to decide roles and approaches which satisfy the goal of producing multiple pathways to a solution. The problem posed is one where  $\blacktriangle$  is given but the lines are to be found. This is felt to be a most important activity as reversing the "given/to find" order is an essential skill in higher mathematics. The experience will assist individual students in preparing for the overall assessment task in Lesson 6. The teacher provides a number of different technologies for students use. Assessment criteria as stated give a clear signal to students that they have responsibility to the group. When solutions are given in short presentations at the conclusion of the lesson, the dissemination of various solution strategies will be valuable and creativity will be recognised.

#### **Lesson 5**

In a leadup to the overall assessment,  $\blacktriangle$  is defined to be the area of the triangle formed by two nonparallel lines and the *x*-axis. Translations are used to see  $\triangle$  as the sum of two separate values of  $\triangle$ . The limitations of some CAS techniques are pointed out here and in other lessons, and students are challenged to make an informed choice based on all knowledge they possess. Discernment between two distinct CAS-enabled solutions is required, another essential skill for today's students. The investigation features student choice of a  $\blacktriangle$  value and a subsequent search for two lines, one of which is completely defined and the other where the gradient is unknown. CAS-enabled solutions of difficult equations are seen throughout the lesson.

#### **Lesson 6**

The main assessment task dominates this lesson. Students take on a real-world problem involving area and apply the skills and techniques learned previously to arrive at a solution which they must justify in multiple ways. The link between theory and real-world measurement is emphasised so that true meaning can be derived from the work.

#### Conclusion

The use of CAS at most secondary schools has filtered down to Years 9 and 10. Golden opportunities exist to make the algebra come to life for and mean something to more students. As senior mathematics examiners are re-evaluating exam questions in light of what CAS can do, middle secondary teachers also need to question the isolated manner in which topics are often taught. Integrating various branches of mathematics into problem-solving can give new and deeper understanding to our students. CAS use enables these younger students to access rich mathematical activities. Hopefully this body of work will make a contribution to that effort.

Roger Wander